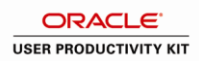

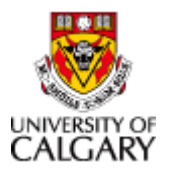

## **Approve Scholarship Payments**

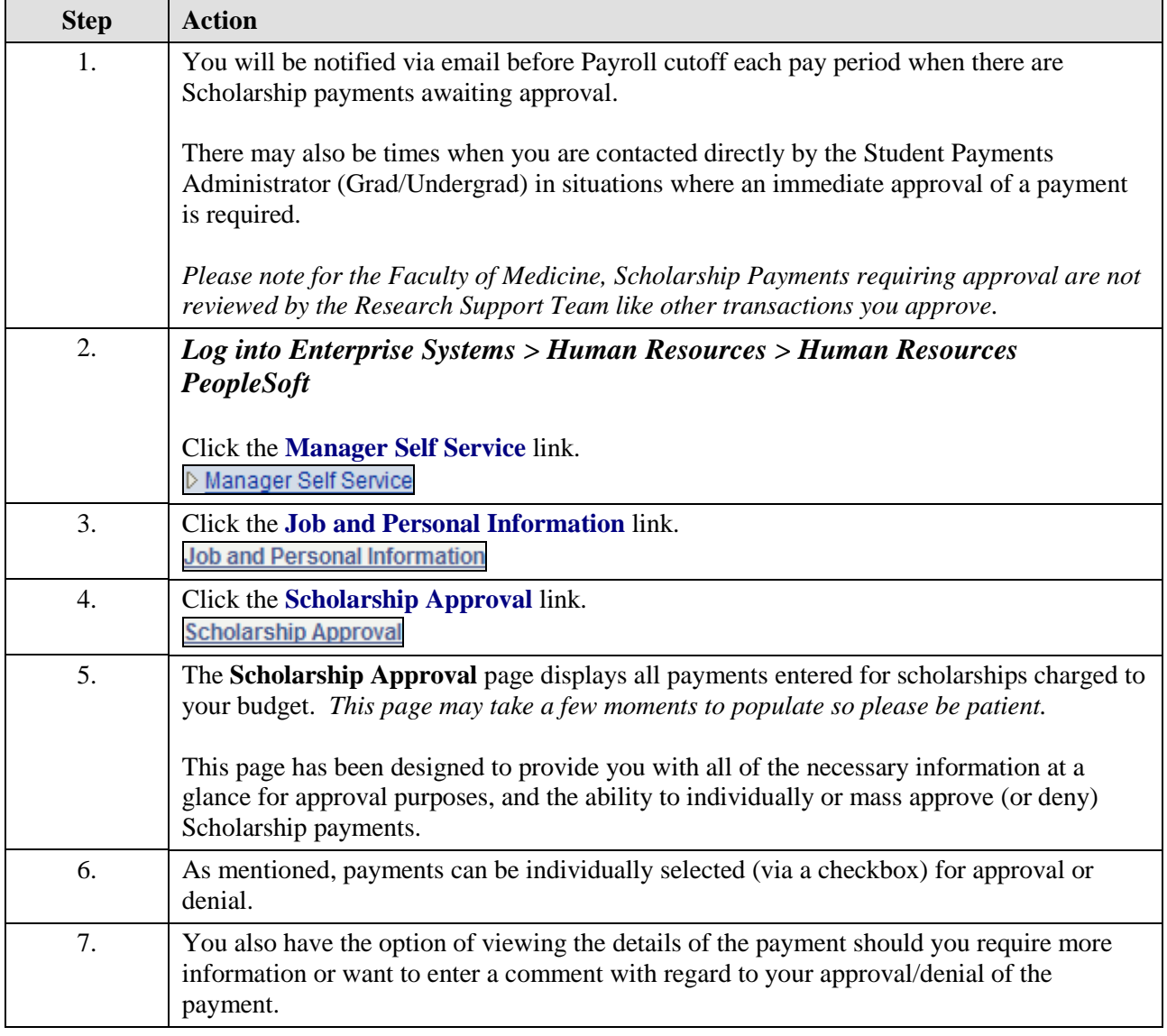

Date Created: 7/29/2011 11:26:00 AM Page 1

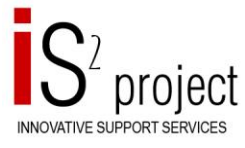

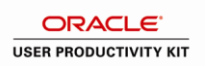

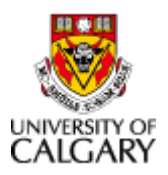

## **Job Aid**

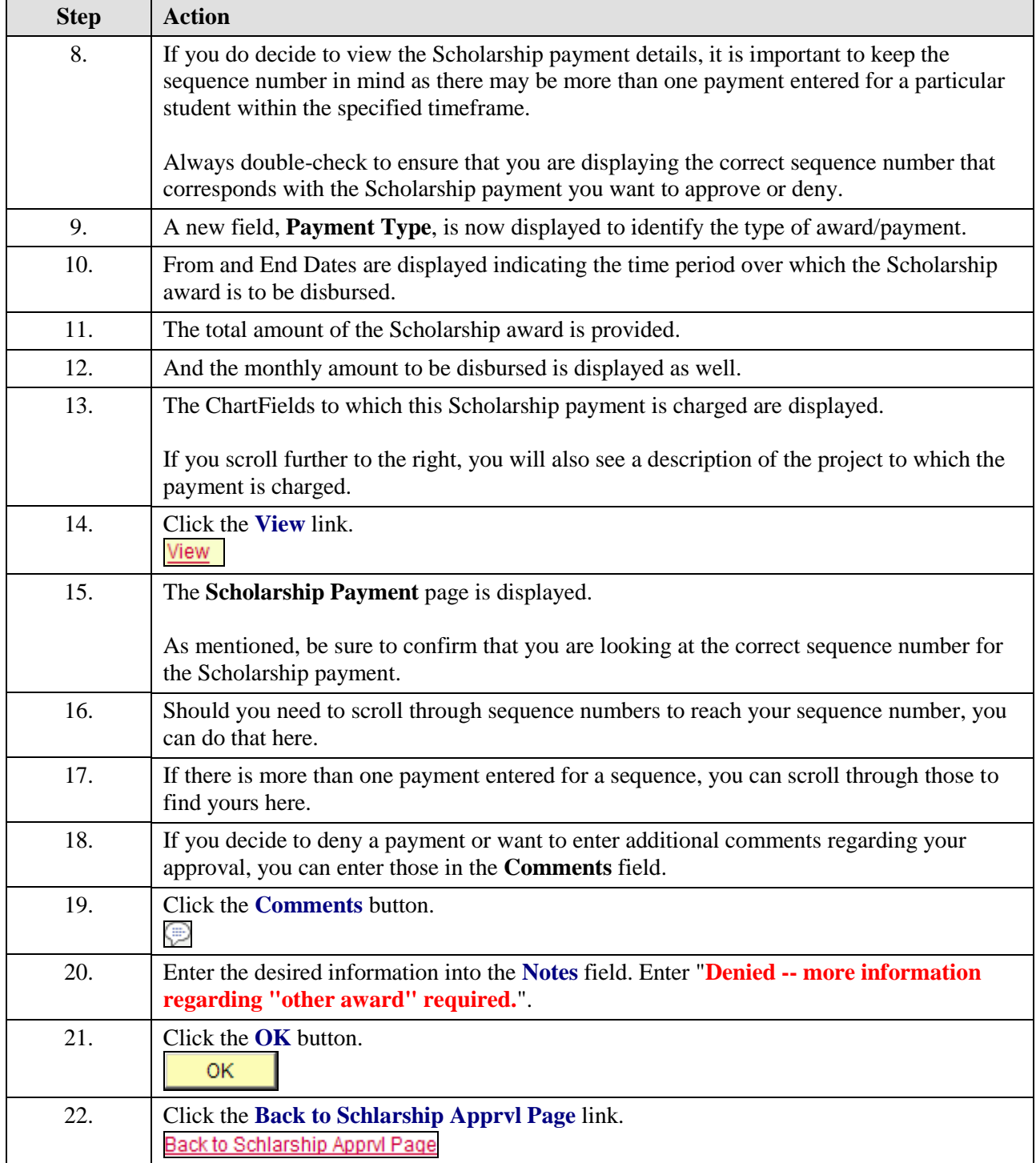

Date Created: 7/29/2011 11:26:00 AM Page 2

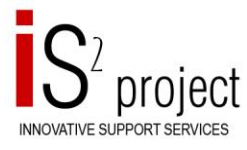

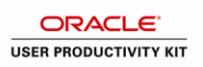

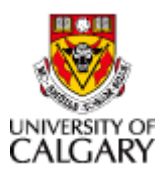

## **Job Aid**

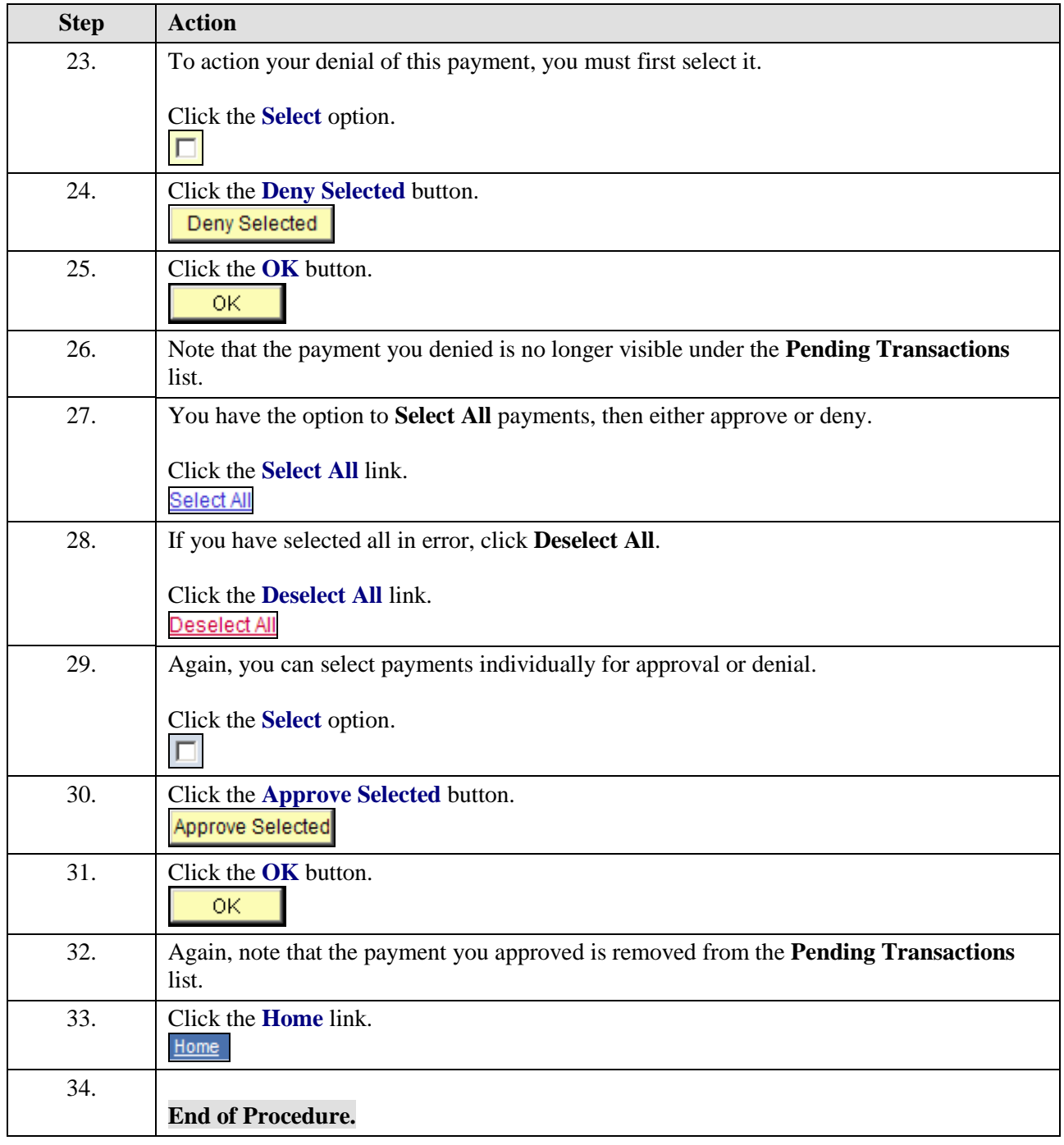

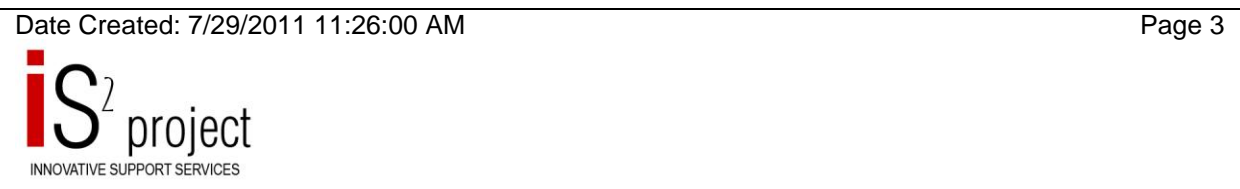